## **NEW Student Online Enrollment For students who have never attended MCS**

Enrollment:

- 1. Go to madison.k12.in.us
- 2. Click the **NEW STUDENT ENROLLMENT** quick link on the homepage
- 3. Upon completion of the information, you will receive a Skyward account username and password
- 4. This generates an application to the school for processing
- 5. Once processed, you will receive an email with login information to complete the remainder of the registration process

**\*\*Please note that clerks are out of the buildings until July 24, 2023, so your application may not be reviewed until after that date.**

Registration:

- 1. After you have been approved by the school
- 2. Log into Skyward Family Access using your username and password *https://skyward.madison.k12.in.us/scripts/wsisa.dll/WService=wsSky/seplog01.w*
- 3. Select Returning Student Registration button on the left menu
- 4. Follow the prompts and enter the information on each page:
	- Please be sure to CONFIRM/EDIT/UPDATE all contact information
	- Click the Skylert button to personalize your delivery options
	- MCHS students will need their social security number
- 6. Upon completion of registration, you will need to visit your building location after July 24, 2023, to complete registration.

REMINDERS:

- Skyward Password reset please contact your building clerk or email mmculley@madison.k12.in.us
- Each student requires a separate enrollment/registration.
- There is an acknowledgment/signature box at the bottom of most pages, you must 'sign' to proceed.
- We HIGHLY RECOMMEND you read the student and athletic handbooks before signing that you understand and have read them.
- Media Release Form check yes or no as it pertains to the information on the form.
- At the end of the process, be sure to click on FINISH and COMPLETE in order to submit the registration.
- Registration is easier to complete from a desktop device or tablet.
- Principals and Clerks will be available after July 24, 2023.
- Back to School information will be sent out the week of July 17, 2023.

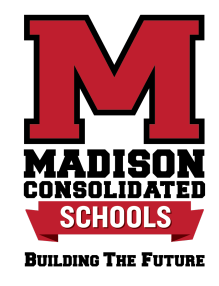